## **[Zdarzenia startowe](https://pomoc.comarch.pl/altum/2023/documentation/zdarzenia-startowe/)**

Zdarzenia startowe umożliwiają automatyczne uruchamianie procesu przed lub po wykonaniu konkretnej operacji w systemie Comarch ERP Altum.

Przykład

Można zdefiniować proces automatycznie uzupełniający atrybuty na artykule po jego zapisie.

Zdarzenia startowe różnią się w zależności od typu procesu (lokalny lub globalny). Można je wybrać podczas *[dodawania](https://pomoc.comarch.pl/altum/documentation/bpm/edytor-procesow/dodawanie-nowego-procesu/) [nowego procesu](https://pomoc.comarch.pl/altum/documentation/bpm/edytor-procesow/dodawanie-nowego-procesu/)* lub podczas jego edycji wybierając przycisk [**Zdarzenia startowe**] w grupie przycisków *Model*.

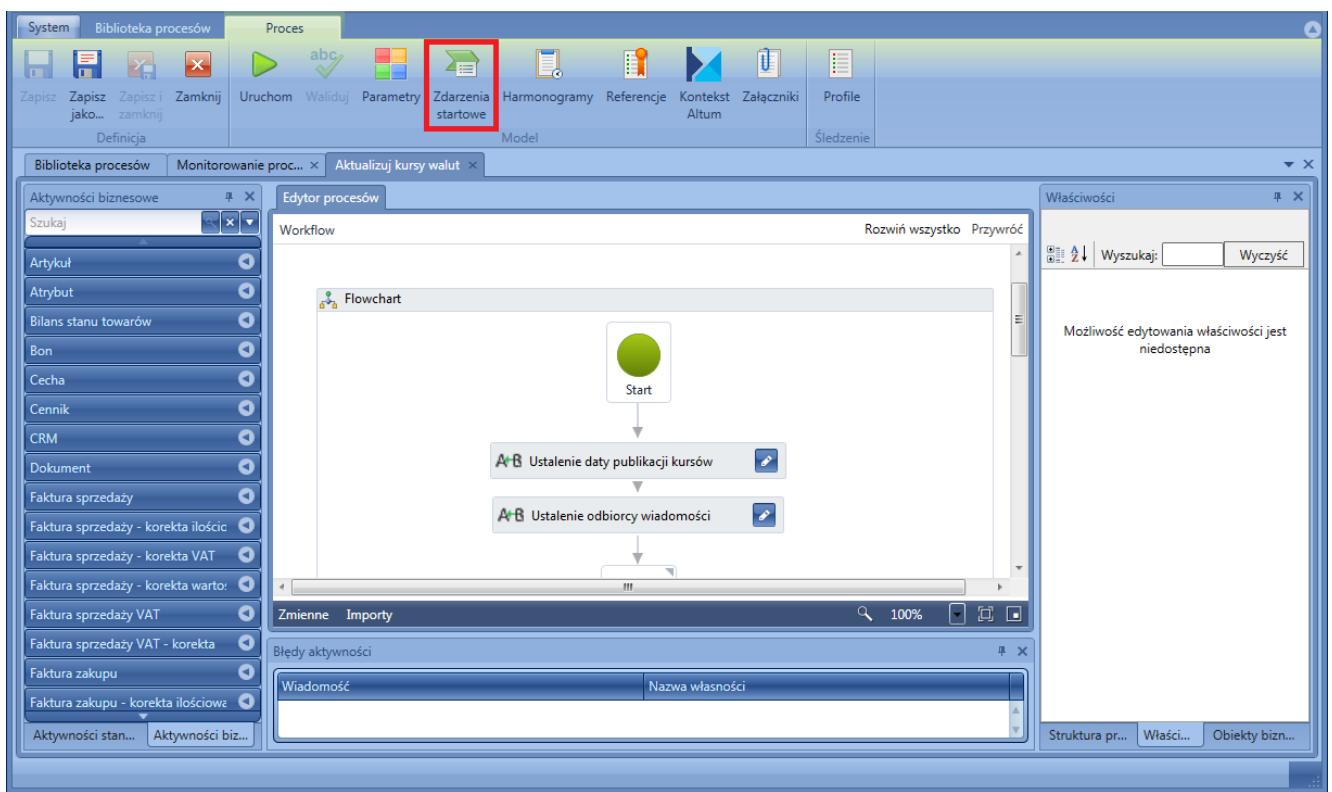

Uruchomienie okna wyboru zdarzeń startowych

Otwarta zostaje lista zdarzeń startowych pogrupowana według nazw obiektów dostępnych w systemie.

| Biblioteka procesów<br>Zdarzenia startowe<br>System                          |                                                                                                    |                               |                                                            | ◘                                   |
|------------------------------------------------------------------------------|----------------------------------------------------------------------------------------------------|-------------------------------|------------------------------------------------------------|-------------------------------------|
| $\overline{\mathsf{x}}$                                                      |                                                                                                    |                               |                                                            |                                     |
| Zastosuj Zamknij                                                             |                                                                                                    |                               |                                                            |                                     |
|                                                                              |                                                                                                    |                               |                                                            |                                     |
| Zmiany                                                                       |                                                                                                    |                               |                                                            |                                     |
| Aktualizuj kursy walut<br>Biblioteka procesów<br>Monitorowanie proc $\times$ |                                                                                                    |                               |                                                            | $\mathbf{v} \times$                 |
| Aktualizuj kursy walut > Zdarzenia startowe                                  |                                                                                                    |                               |                                                            |                                     |
|                                                                              |                                                                                                    |                               |                                                            |                                     |
| Dostępne zdarzenia startowe                                                  | Szczegóły zdarzenia startowego                                                                      |                               |                                                            |                                     |
| Dodaj<br>Nazwa zdarzenia                                                     | Nazwa zdarzenia:<br>Nie zatwierdzono                                                                |                               |                                                            |                                     |
| Г                                                                            | Nazwa obiektu:<br>Bilans stanu towarów (BST)                                                        |                               |                                                            |                                     |
| Nazwa obiektu: Arkusz inwentaryzacji (AI)                                    | Typ parametru zdarzenia: Comarch.Workflow.B2.Events.DocumentEventParams, Comarch.Workflow.B2.Events |                               |                                                            |                                     |
| Nazwa obiektu: Artykuł                                                       | Odwzorowanie parametrów zdarzenia na argumenty startowe                                             |                               |                                                            |                                     |
| Zapisano                                                                     |                                                                                                    |                               |                                                            |                                     |
| Nazwa obiektu: Bilans stanu towarów (BST)                                    | X ExchangeRateType                                                                                  | Nazwa typu kursu walut        | $\boxed{\mathbf{v}[\mathbf{x}]}$<br>Odwzorowanie:          |                                     |
| Anulowano                                                                    |                                                                                                    |                               |                                                            |                                     |
| Nie zatwierdzono                                                             |                                                                                                    |                               |                                                            |                                     |
| Zatwierdzono                                                                 | X PublicationDate                                                                                   | Data publikacji kursu         | $\boxed{\mathbf{v}}$ $\boxed{\mathbf{x}}$<br>Odwzorowanie: |                                     |
| Nazwa obiektu: Cennik                                                        |                                                                                                    |                               |                                                            |                                     |
| Zapisano                                                                     |                                                                                                    |                               |                                                            |                                     |
| Nazwa obiektu: Faktura sprzedaży - korekta ilościowa (KIFS)                  | X UserName                                                                                          | Nazwa użytkownika (operatora) | Odwzorowanie:                                              | $\overline{ \mathbf{v} }\mathbf{x}$ |
| Anulowano<br>Nie zatwierdzono                                                |                                                                                                    |                               |                                                            |                                     |
| Zatwierdzono<br>г                                                            |                                                                                                    |                               |                                                            |                                     |
| Nazwa obiektu: Faktura sprzedaży - korekta VAT (KVFS)                        |                                                                                                    |                               |                                                            |                                     |
| г<br>Anulowano                                                               |                                                                                                    |                               |                                                            |                                     |
| Nie zatwierdzono                                                             |                                                                                                    |                               |                                                            |                                     |
| Zatwierdzono<br>г                                                            |                                                                                                    |                               |                                                            |                                     |
| ■ Nazwa obiektu: Faktura sprzedaży - korekta wartościowa (KWFS) v            |                                                                                                    |                               |                                                            |                                     |
|                                                                              |                                                                                                    |                               |                                                            |                                     |
|                                                                              |                                                                                                    |                               |                                                            |                                     |
|                                                                              |                                                                                                    |                               |                                                            |                                     |

Okno wybory zdarzeń startowych

Po lewej stronie okna można zaznaczyć zdarzenia startowe, które będą wyzwalać proces. Wraz ze zdarzeniem, do procesu mogą być przesyłane parametry. Można je wybrać z listy rozwijanej danego zdarzenia startowego. Wartości te można połączyć z parametrami procesu za pomocą odwzorowania. Sekcja odwzorowań znajduje się po prawej stronie sekcji dotyczącej szczegółów zdarzenia startowego.

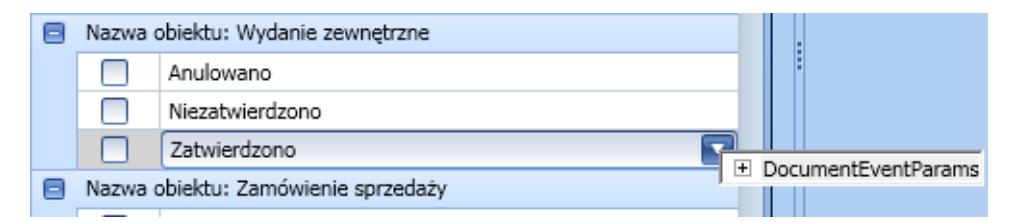

Wybór parametru zdarzenia

## Wskazówka

Jednym z najczęściej spotykanych argumentów zdarzeń startowych jest *DocumentEventParams*. Jest on dostępny dla wszystkich zdarzeń, które dotyczą dokumentów. Zawiera następujące informacje:

- **CurrentStateType** obecny stan dokumentu
- **DocumentId** identyfikator dokumentu
- **DocumentTypeNamespace** parametr identyfikujący typ dokumentu
- **PreviousStateType** poprzedni stan dokumentu

Parametr ten jest generowany tylko dla zdarzeń procesów globalnych.

Uwaga

Procesy *Kopiuj atrybut z kontrahenta na nagłówek dokumentu RLS* oraz *Wyświetl informację o kontrahencie zgłaszającym reklamację RLS* korzystają z tego samego zdarzenia startowego. Należy zadbać o to, aby ostatnia modyfikacja została zrealizowana dla drugiego procesu. W przeciwnym wypadku dane zwracane przez oba procesy mogą być nieprawidłowe.